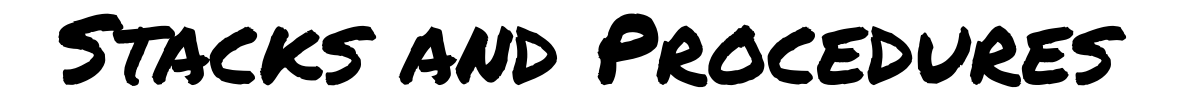

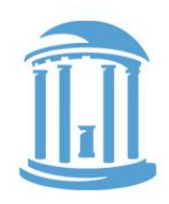

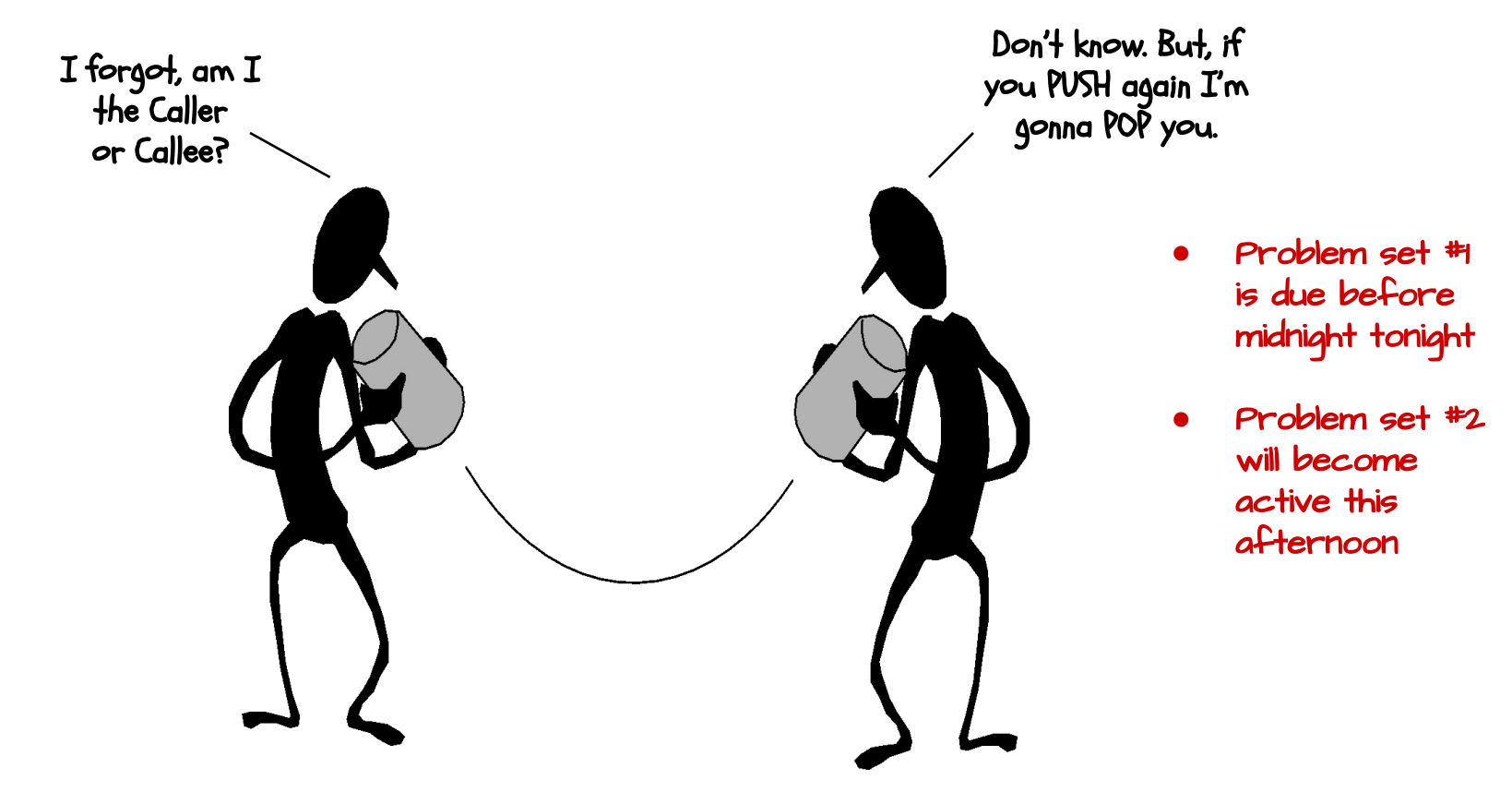

Language support for modular code is an integral part of modern computer organization. In particular, support for subroutines, procedures, and functions.

# Pseudo-instructions

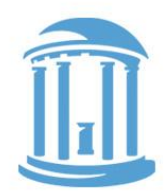

The miniRISCV assembler/simulator supports many mnemonics that aren't actual instructions at all. They provide common shortcuts.

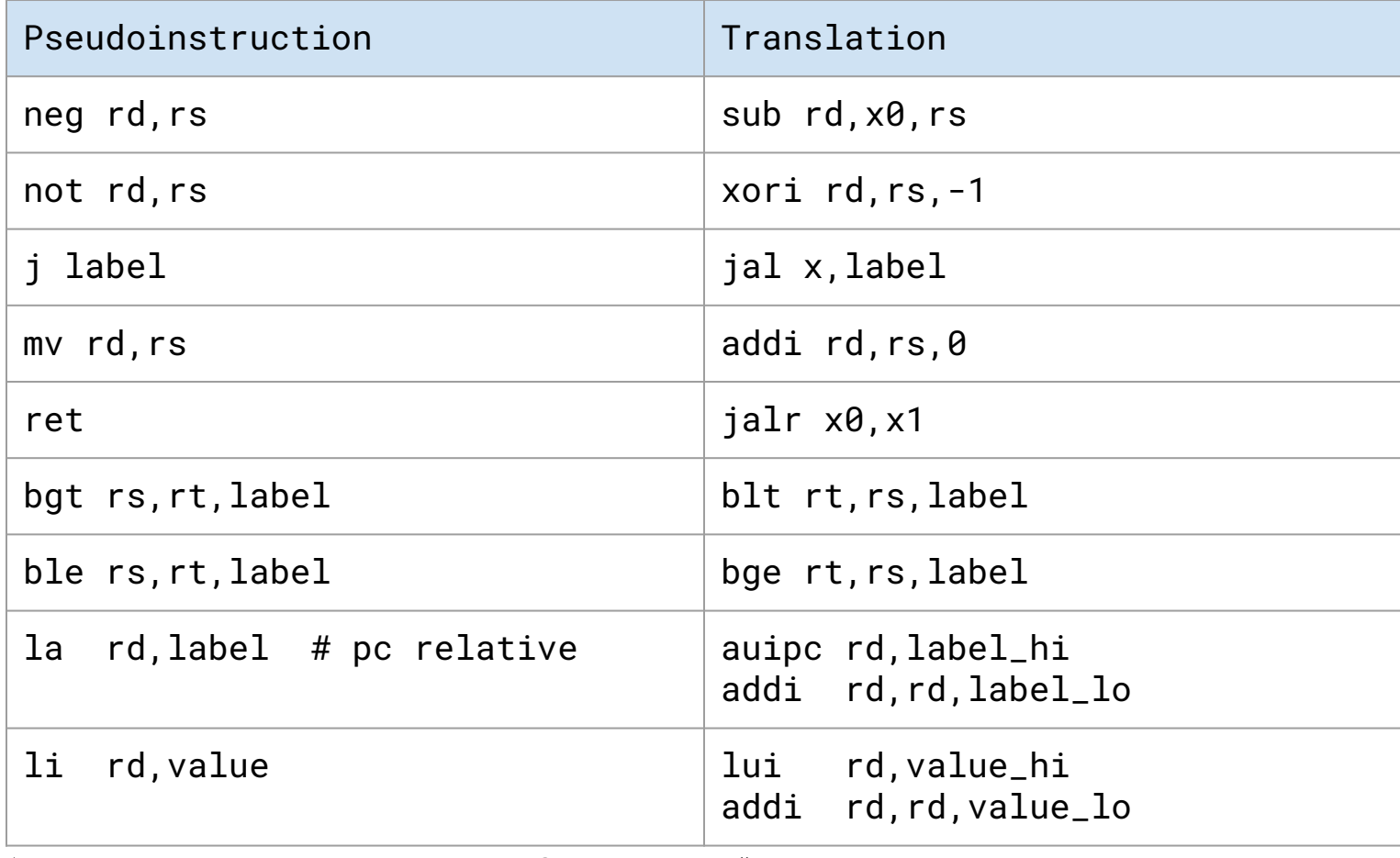

# Assembler Directives

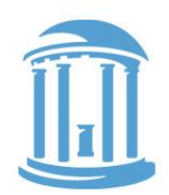

There are also many assembler directives that provide hints to the assembler for allocating memory locations

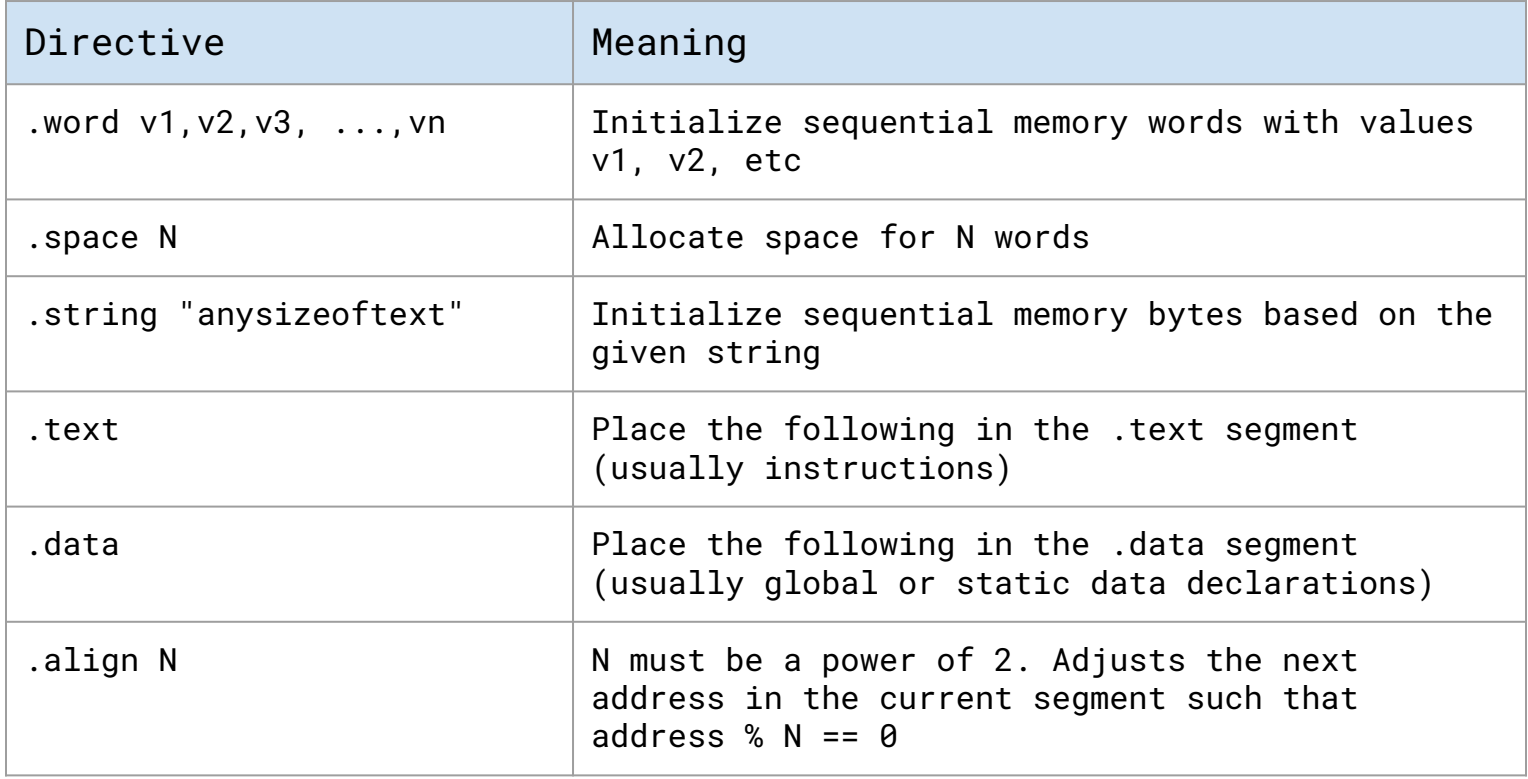

# The Beauty of Procedures

- Reusable code fragments (modular design) clear\_screen(); // code to draw a bunch of lines clear\_screen();
- … ● Parameterized procedures (variable behaviors) line(x1,y1,x2,y2,color); line(x2,y2,x3,y3,color); **for (int i = 0; i < N-1; i++) line(x[i],y[i],x[i+1],y[i+1],color); line(x[i],y[i],x[0],y[0],color);**
- … ● Functions (procedures that return values)  $xMax = max(max(x1, x2), x3);$  $yMax = max(max(y1, y2), y3);$

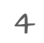

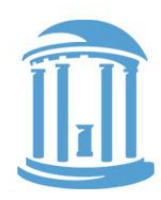

# More Procedure Power

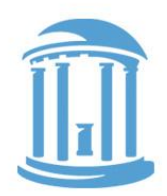

Global vs. Local scope (Name Independence) **int x = 9; int fee(int x) { return x+x-1; } int foo(int i) { int x = 0; while (i > 0) {**  $x = x + \text{fee}(i);$  $i = i - 1$ **} return x; } main() { fee(foo(x)); }** These are different "x"s This is yet another "x" How do we keep track of all these variables? That "fee( )" seems odd to me? And, foo( )'s a little square.

09/08/2022 Comp 31 - Fall 2022

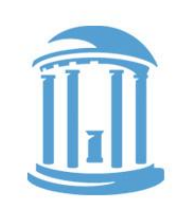

# RECAP: WE DEFINED ABI CONVENTIONS

By convention, the RISC-V registers are assigned to specific uses and names used in the ABI. These are supported by the assembler, and high-level languages. We'll use these names increasingly. Why have such conventions?

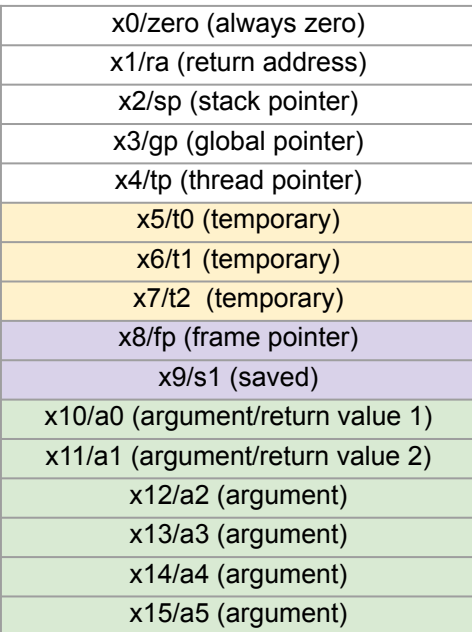

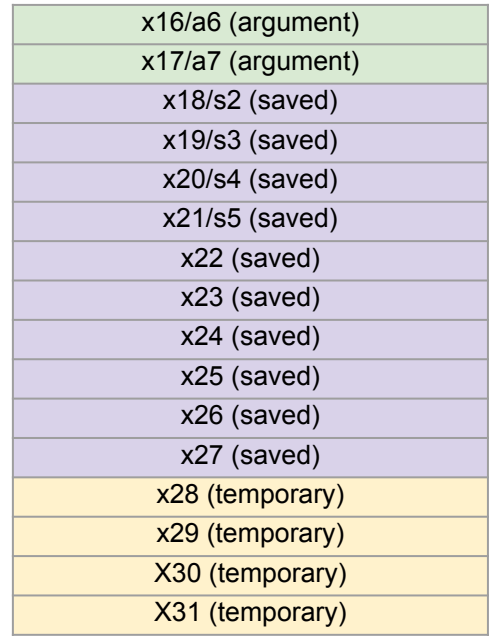

# A Function That Worked

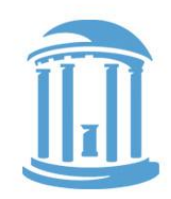

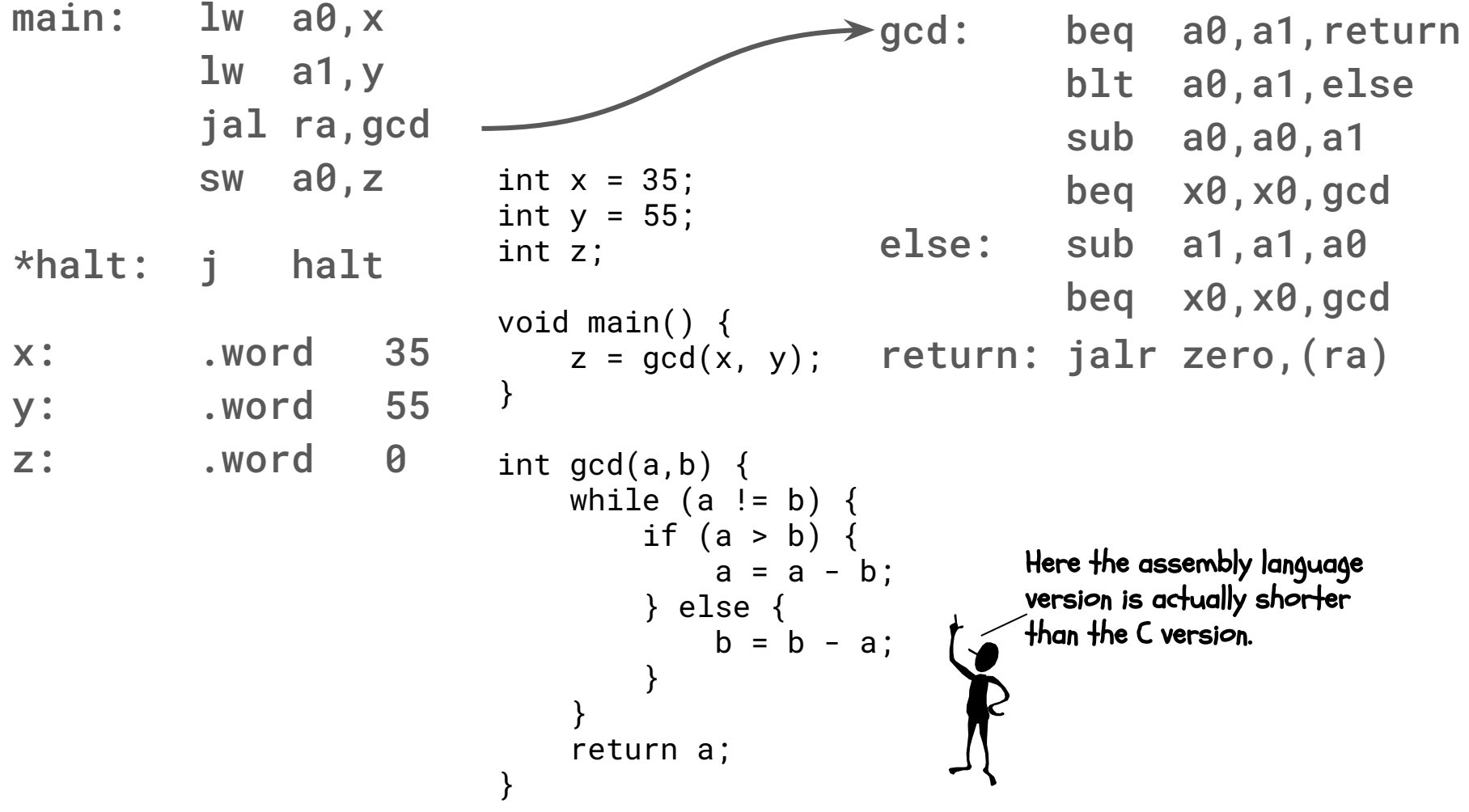

09/08/2022 Comp 311 - Fall 2022

#### And one that Didn't

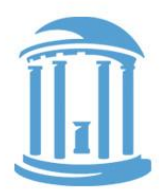

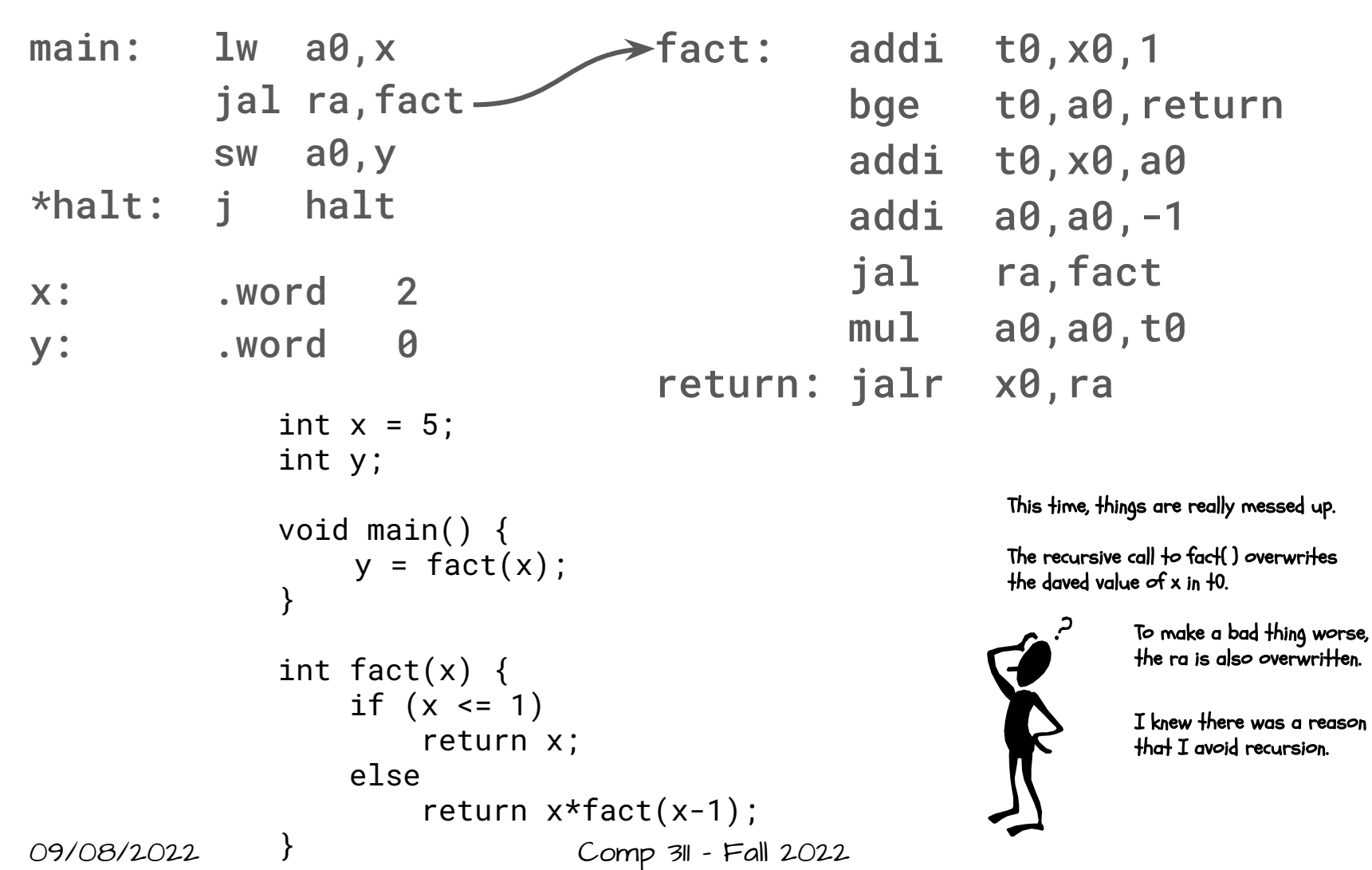

8

#### A simple Case

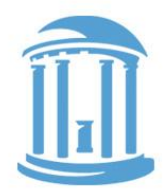

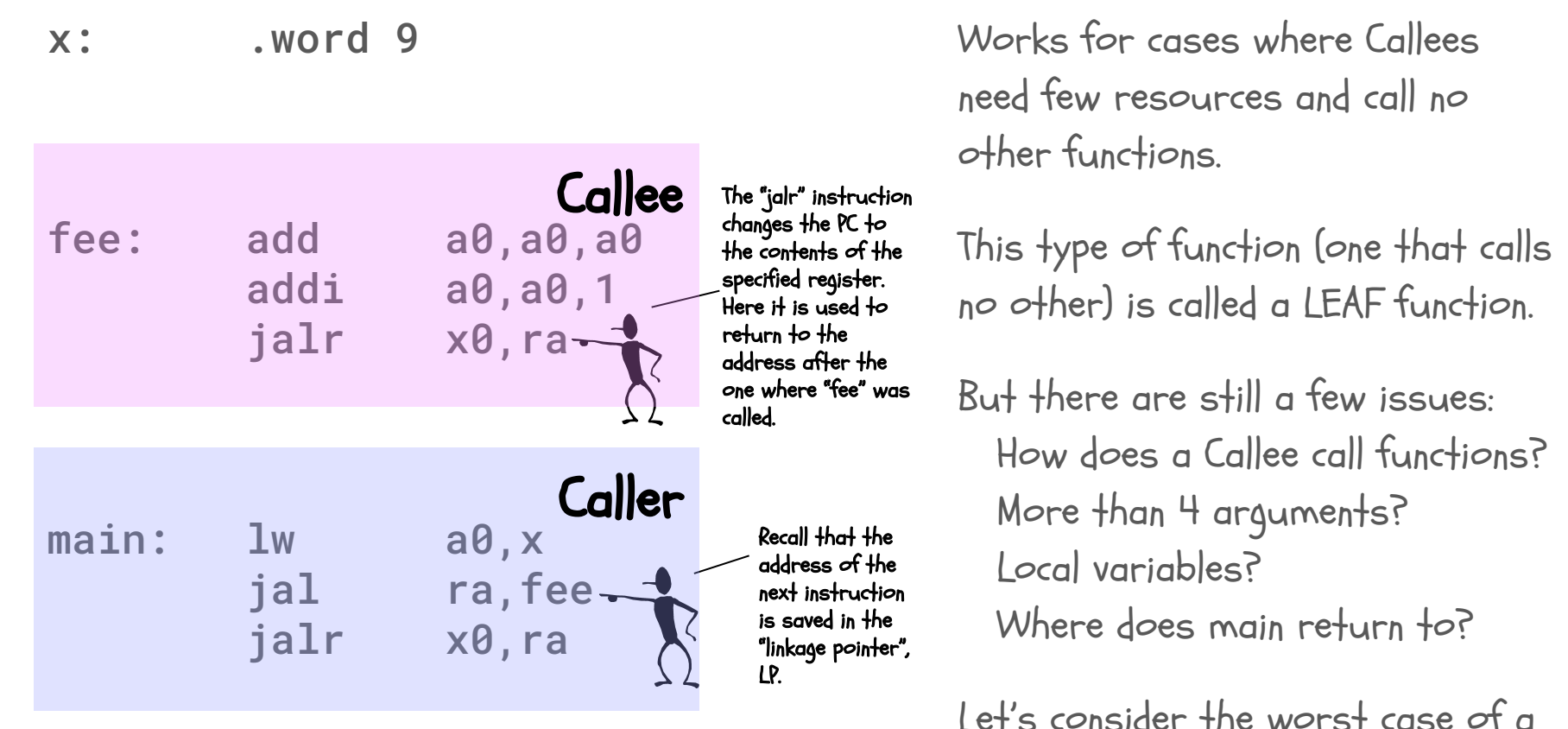

Callee who is a Caller...

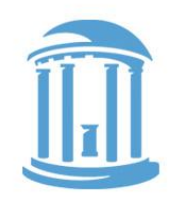

#### Callees who call themself!

```
int sqr(int x) { 
   if (x > 1)
     x = \text{sqrt}(x-1) + x + x - 1; return x; 
}
```

```
main() {
   sqr(10);
}
```
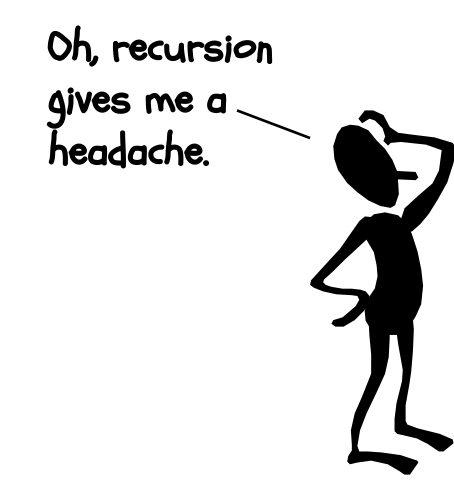

How do we go about writing non-leaf procedures? Procedures that call other procedures, perhaps even themselves.

```
sqr(10) = sqr(9)+10+10-1 = 100
sqr(9) = sqr(8)+9+9-1 = 81
sqr(8) = sqr(7)+8+8-1 = 64
sqr(7) = sqr(6)+7+7-1 = 49
sqr(6) = sqr(5)+6+6-1 = 36
sqr(5) = sqr(4)+5+5-1 = 25
sqr(4) = sqr(3)+4+4-1 = 16
sqr(3) = sqr(2)+3+3-1 = 9
sqr(2) = sqr(1)+2+2-1 = 4
sqr(1) = 1
sqr(0) = 0
```
# A FIRST TRY

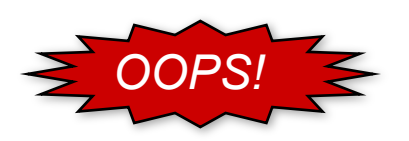

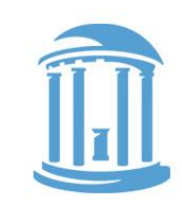

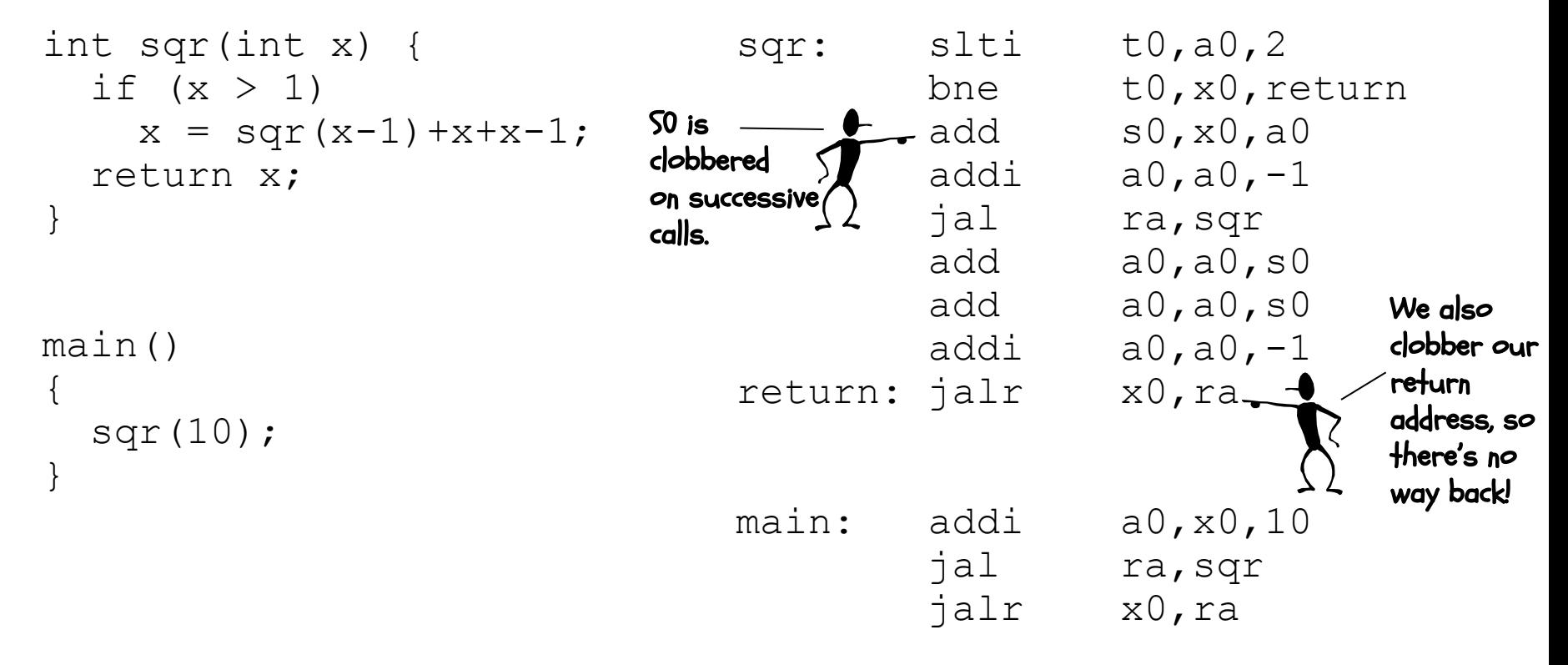

Will saving "x" in memory rather than in a register help? i.e. replace **add s0,x0,a0** with **sw a0,x** and adding **lw s0,x** after **jal sqr**

# A Procedure's Storage Needs

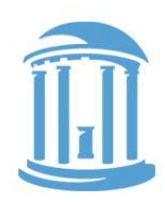

● In addition to a conventions for using registers to pass in arguments and return results, we also need a means for **allocating new** variables for each instance when a procedure is called. The "Local variables" of the Callee:

```
...
{ 
 int x, y;
   ... x ... y ...;
}
```
• Local variables are specific to a "particular" invocation or **activation** of the Callee. Collectively, the arguments passed in, the return address, and the callee's local variables are its activation record, or call frame.

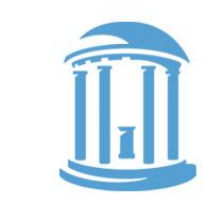

#### Lives of Activation Records

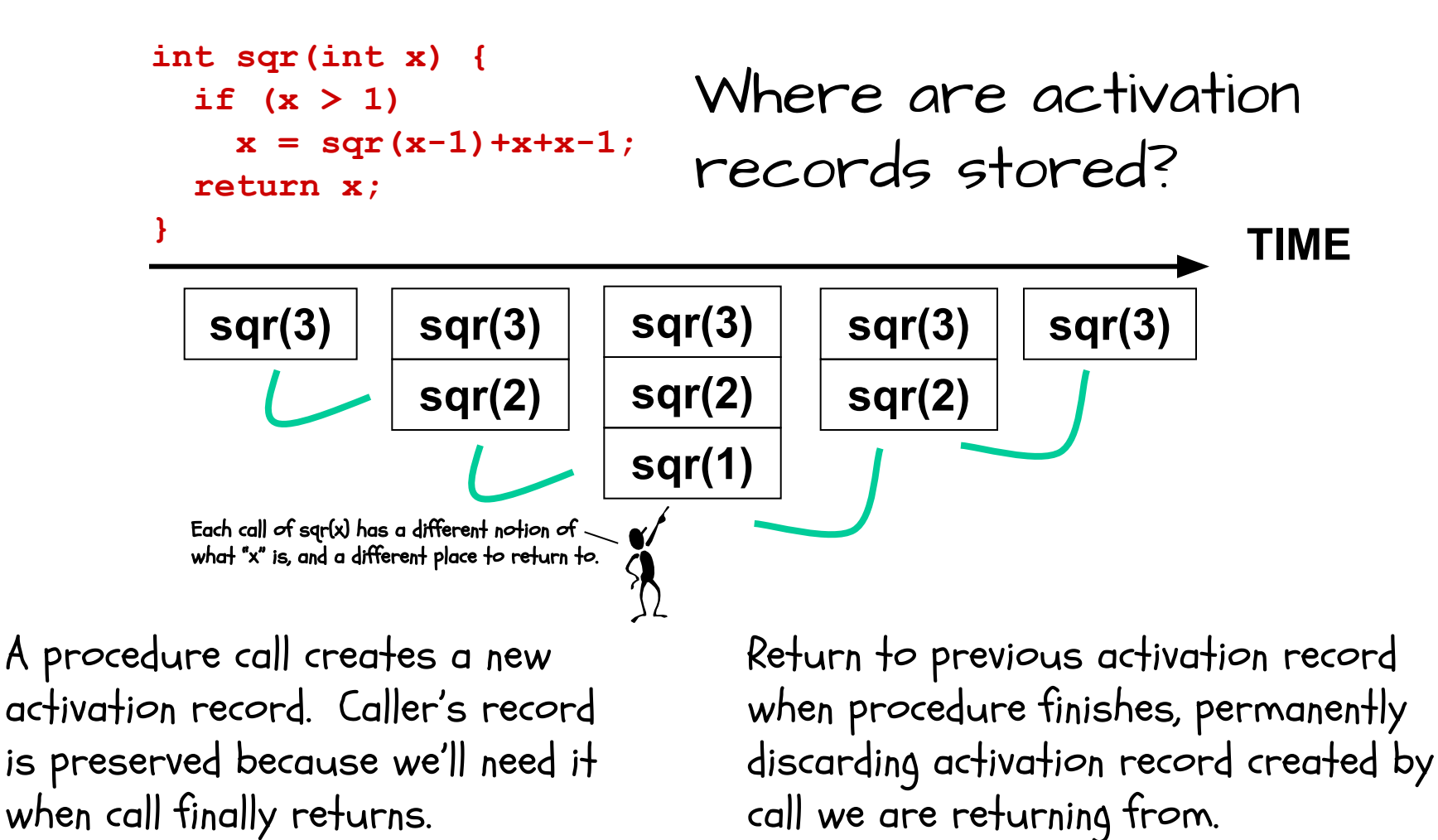

#### We need dynamic storage!

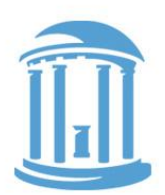

What we need is a SCRATCH memory for holding temporary variables. We'd like for this memory to grow and shrink as needed. And, we'd like it to have an easy management policy.

One possibility is a

STACK

A last-in-first-out (LIFO) data structure.

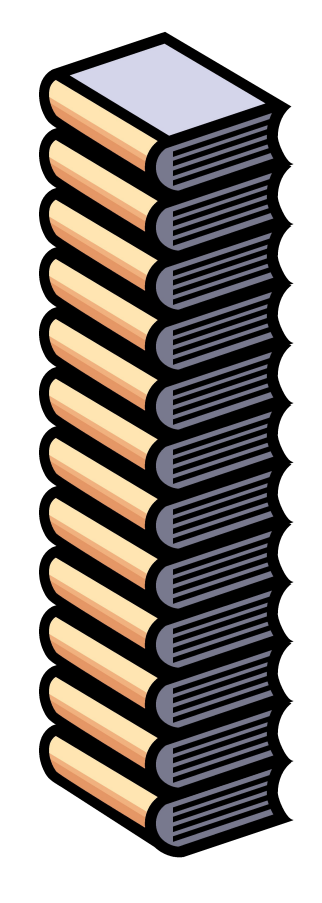

Some interesting properties of stacks:

SMALL OVERHEAD. Everything is referenced relative to the top, the so-called "top-of-stack"

Add things by PUSHING new values on top.

Remove things by POPPING off values.

# RISC-V Stack Convention

#### CONVENTIONS:

- Allocate a register for the Stack Pointer  $(SP = x2)$
- Stack grows DOWN (towards lower addresses) on pushes and allocates
- SP points to the last or TOP \*used\* location.
- Stack is placed far away from the program and its data.

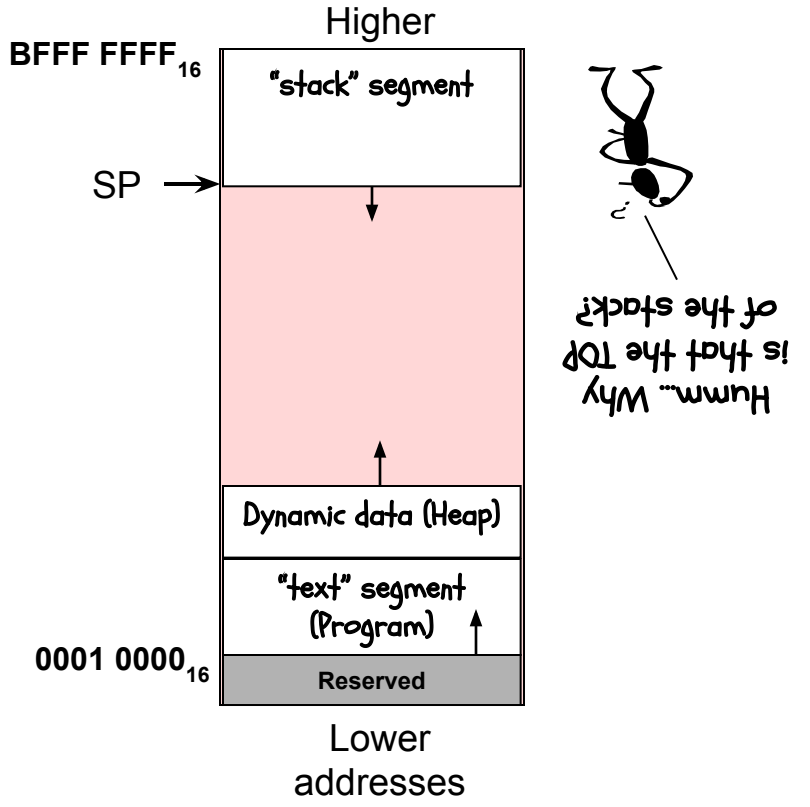

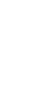

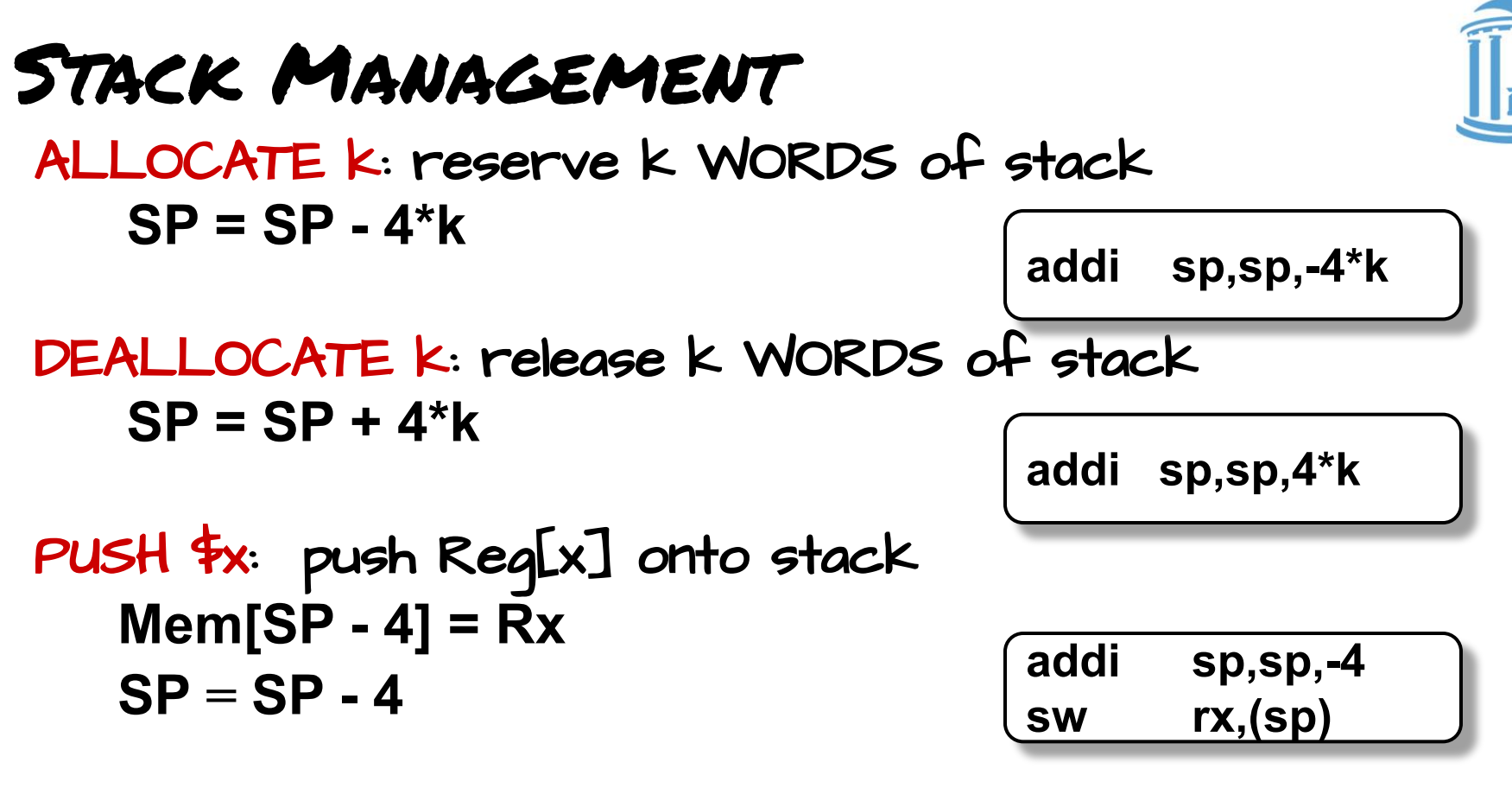

POP \$x: pop the top of the stack into Reg[x]

\n
$$
RX = Mem[SP]
$$
\n
$$
SP = SP + 4
$$
\nQaddi sp, sp, 4

#### Incorporating A StaCK

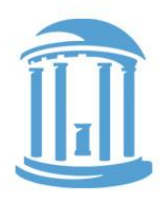

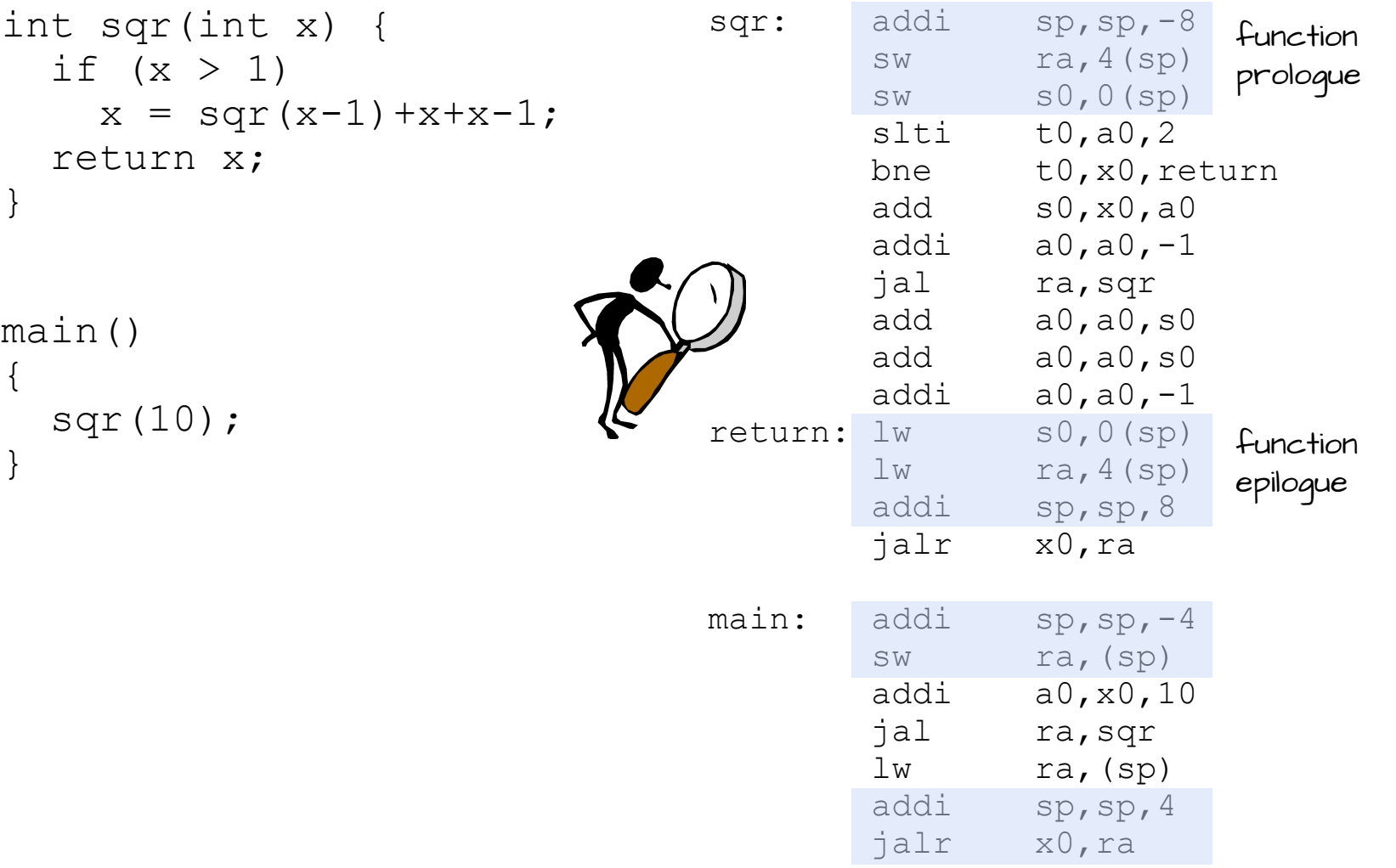

09/08/2022 Comp 311 - Fall 2022

#### Next time

Still some loose ends to tie up

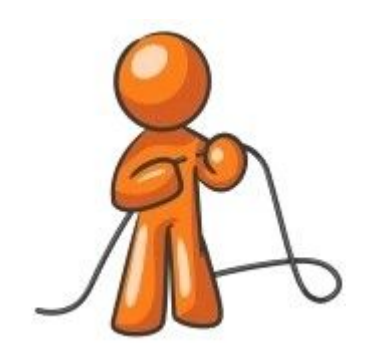

1. More than 8 arguments  $foo(a,b,c,d,e,f,g,h,i)$ 2. Addresses of arguments int fee(x)  $\{$ int  $xy = 8x$ ; } 3. Complex argument types int a[10]; struct point { int x; int y; }; struct point  $p = \{ 3, 4 \}$ ;

 $y = sum(a, 8p)$ ;

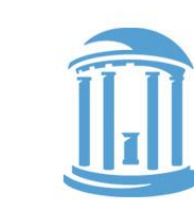